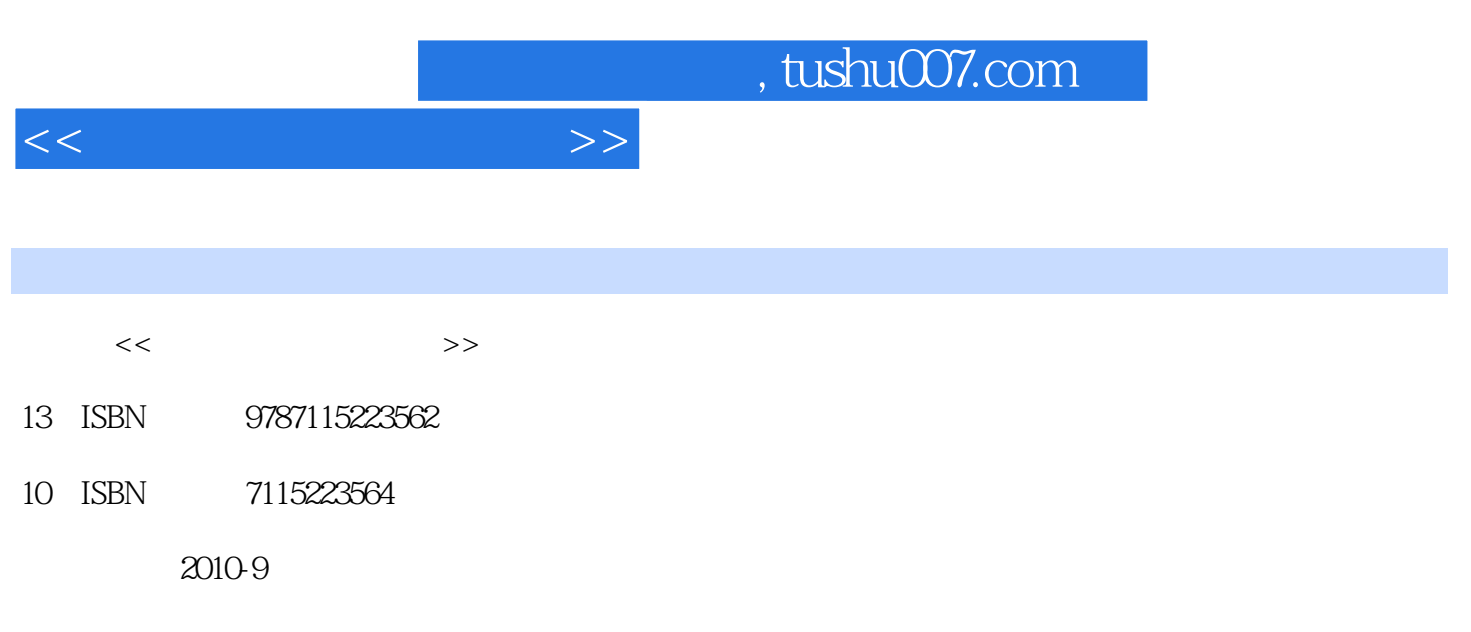

页数:311

PDF

更多资源请访问:http://www.tushu007.com

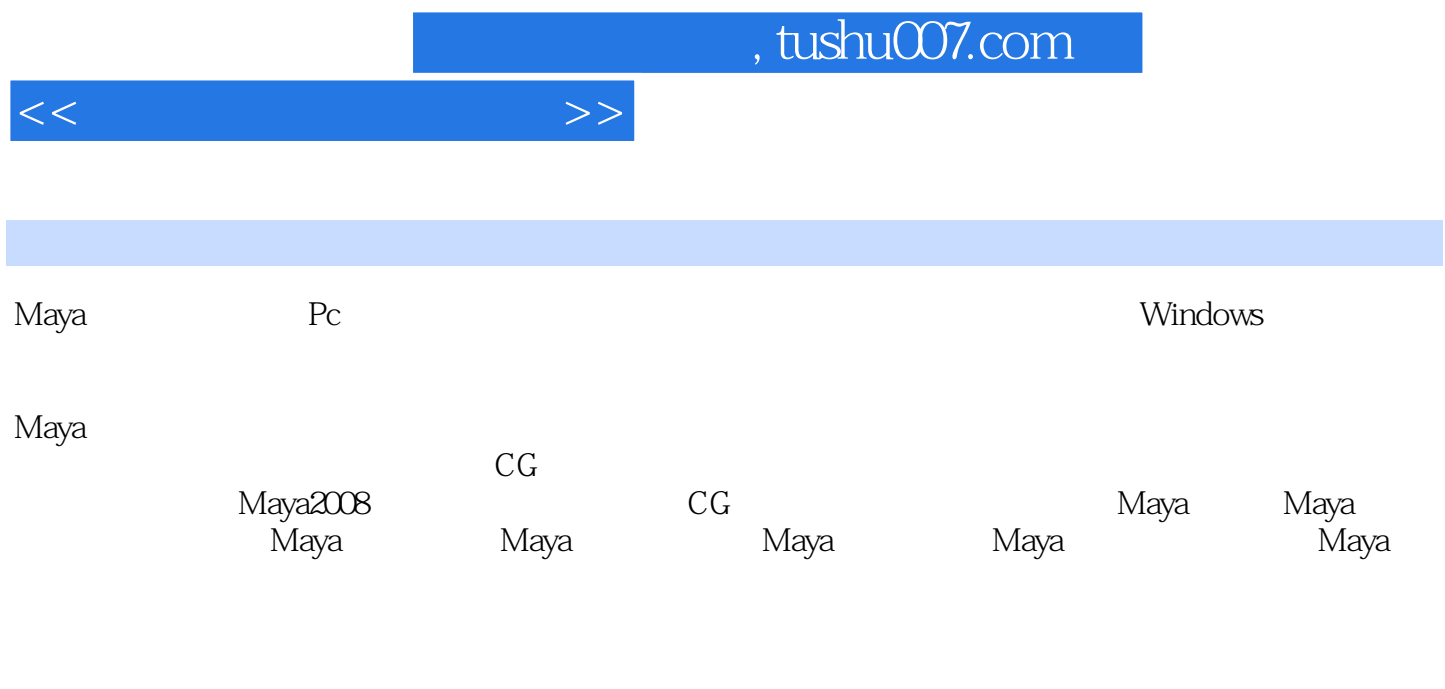

 $9$ , 276

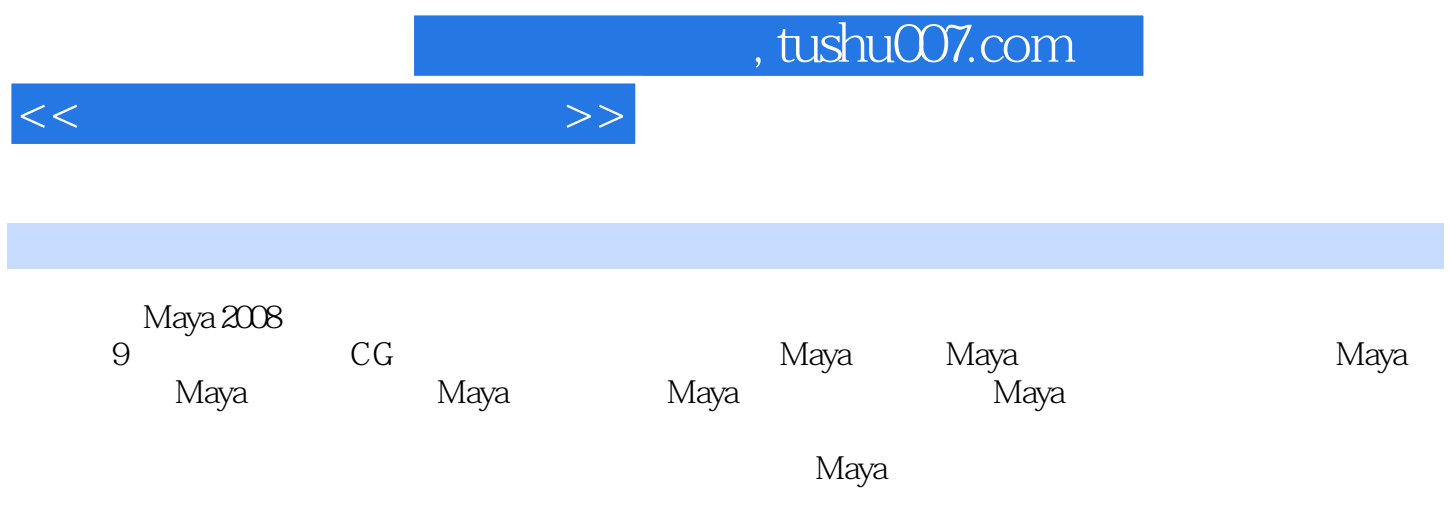

 $\rm{Maya}$ 

## $<<$

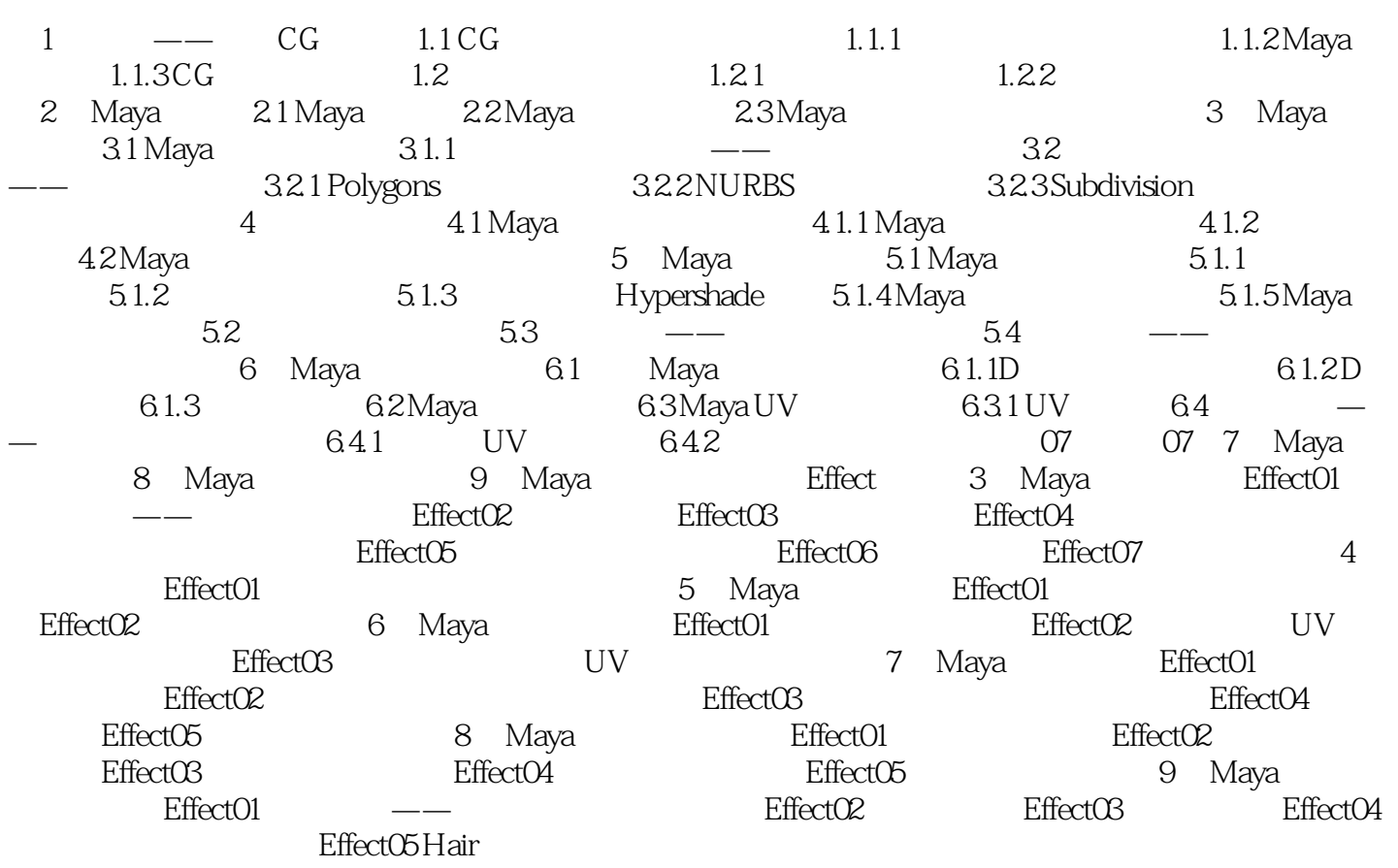

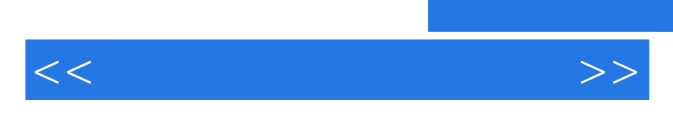

*Page 5*

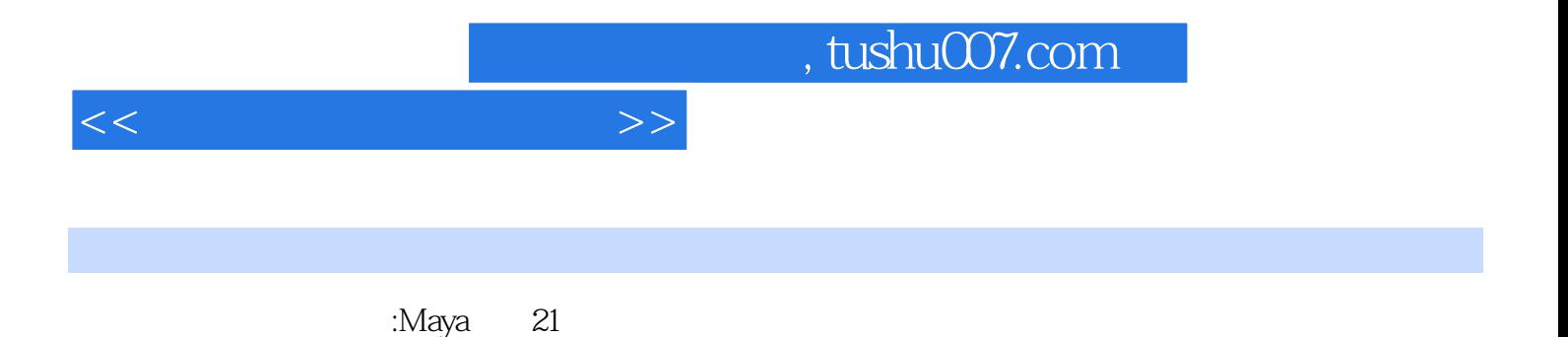

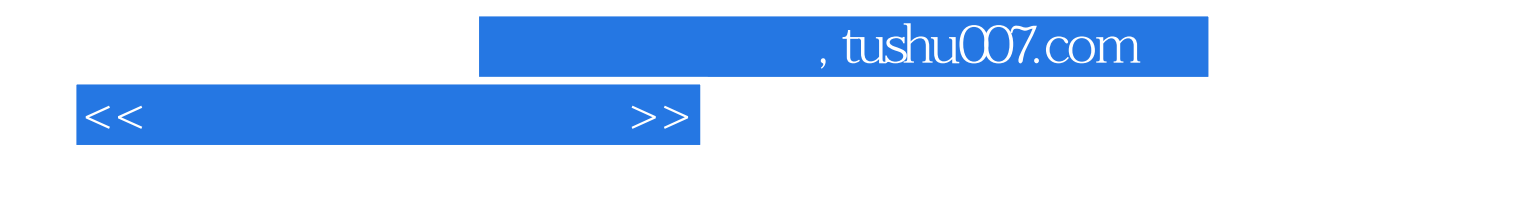

本站所提供下载的PDF图书仅提供预览和简介,请支持正版图书。

更多资源请访问:http://www.tushu007.com